# **I. ERANSKINA<sup>1</sup>**

## **TICKETBAI FITXATEGIAK KONPONDU ETA ALDATZEKO SORTUTAKO «ZUZENDU» ZERBITZUEN BEHARKIZUNAK, PROZEDURA ETA ZEHAZTAPEN TEKNIKO ETA FUNTZIONALAK.**

#### **1. Xedea.**

Eranskin honek ezartzen du zer prozedurari jarraitu behar zaion TicketBAI betebeharraren araudian ezarritako baldintzak eta beharkizunak ez betetzeagatik errefusatutako eta/edo errore abisuarekin jasotako TicketBAI fitxategiari dagokion informazioa bidaltzeko.

Era berean, ezartzen du Gipuzkoako Foru Aldundiak «zuzendu» fitxategietako mezuak jaso ditzan zeintzuk izan behar diren zuzendu zerbitzuen beharkizunak eta zehaztapen tekniko eta funtzionalak.

REST zerbitzuak erabiliko dira, informazioa denbora errealean ematea ahalbidetzeko.

#### **2. Definizioak**:

**.** 

Foru agindu honen ondorioetarako, bai eta haren eranskinaren ondorioetarako ere, definizio hauek ezartzen dira:

2.1. Zuzendu fitxategiak: hurrengo A) eta B) letretan definitutako konponketa fitxategiak eta/edo aldaketa fitxategiak:

A) Konponketa fitxategiak: TicketBAI fitxategien konponketa fitxategiak, hurrengo a) eta b) letretan zehaztuak:

a) TicketBAI altako fitxategiaren konponketa fitxategia: errefusatutako TicketBAI altako fitxategian behar bezala bidali behar zen informazioa jasotzen duen fitxategia.

b) TicketBAI baliogabetze fitxategiaren konponketa fitxategia: errefusatutako TicketBAI baliogabetze fitxategian behar bezala bidali behar zen informazioa jasotzen duen fitxategia.

B) Aldaketa fitxategiak: TicketBAI altako fitxategia aldatzeko fitxategia eta altako fitxategiaren konponketa fitxategia aldatzeko fitxategia, hurrengo a) eta b) letretan zehazten direnak:

a) TicketBAI altako fitxategia aldatzeko fitxategia: errore abisuarekin jaso den TicketBAI altako fitxategian behar bezala bidali behar zen informazioa jasotzen duen fitxategia.

b) TicketBAI altako fitxategiaren konponketa fitxategia aldatzeko fitxategia: errore abisuarekin jaso den TicketBAI altako fitxategiaren konponketa fitxategian behar bezala bidali behar zen informazioa jasotzen duen fitxategia.

 $^{1}$  Eranskin hau urtarrilaren 25eko 40/2022 Foru Aginduaren artikulu bakarrak aldatu du. Aipatutako foru aginduak TicketBAI fitxategiak zuzentzeko zerbitzuen beharkizunak, prozedura eta zehaztapen tekniko eta funtzionalak arautzen dituen urtarrilaren 18ko 16/2022 Foru Aginduaren I. eta III eranskinak ordezkatzen ditu. Foru agindua Gipuzkoako Aldizkari Ofizialean argitaratu egun berean jartzen da indarrean (2022/01/27ko GAO), eta 2022ko urtarrilaren 1etik aurrera sortzen ditu ondorioak.

2.2. Zuzendu zerbitzuak: hurrengo A) eta b) letretan definitutako zuzendu-alta zerbitzua eta/edo zuzendu-baliogabetze zerbitzua:

A) Zuzendu-alta zerbitzua: TicketBAI altako fitxategien konponketa fitxategiak eta haien aldaketa fitxategiak jasotzeko Gipuzkoako Foru Aldundiak duen zerbitzua, fitxategietako mezuak jasotzen dituena.

B) Zuzendu-baliogabetze zerbitzua: TicketBAI baliogabetze fitxategien konponketa fitxategiak jasotzeko Gipuzkoako Foru Aldundiak duen zerbitzua, fitxategietako mezuak jasotzen dituena.

# **3. Konponketa fitxategiak bidaltzeko prozedura.**

TicketBAI fitxategia errefusatzen bada TicketBAI fitxategien egituran edo gutxieneko edukietan erroreak ageri direlako, konponketa fitxategi bat sortu beharko da eta «zuzendu» zerbitzuaren bidez bidali.

# **4. Aldaketa fitxategiak bidaltzeko prozedura.**

TicketBAI altako fitxategia edo TicketBAI altako fitxategiaren konponketa fitxategia jasotzen bada faktura zuzentzailea egitera behartzen ez duten erroreez ohartarazita, eta errore horiek fitxategian informatu behar diren gainerako datuen kontsolidazio balioztapenak ez gainditzearen ondorio badira, aldaketa fitxategi bat sortu beharko da eta «zuzendu» zerbitzuaren bidez bidali.

Era berean, TicketBAI altako fitxategia edo TicketBAI altako fitxategiaren konponketa fitxategia errorerik gabe jasota ere, zergadunak beharrezkotzat jotzen badu fitxategian dagoen informazioa aldatzea, posible izango da aldaketa fitxategi bat sortzea, «zuzendu» zerbitzuaren bidez bidaliko dena, betiere egoerak faktura zuzentzailea egitea exijitzen ez badu.

## **5. Zuzendu zerbitzuen funtzionamenduaren eskema orokorra.**

## **5.1. TicketBAI softwaretik aparte.**

Zuzendu fitxategiak sortzeko eta haiek zuzendu zerbitzuen bidez bidaltzeko funtzionalitatea TicketBAI softwarearen zehaztapenetik kanpo geratzen da.

TicketBAI softwareak bere sisteman gordeko du errefusatutako edo errore abisuekin jasotako fitxategia. TicketBAI fitxategi hori aldaketarik gabe mantendu behar da, jasotze zerbitzura bidali zen bezala, foru agindu honen 1.2 eta 2.2 artikuluetan xedatutakoaren arabera.

## **5.2. Mezuak bidaltzea.**

Zuzendu fitxategiak telematikoki bidaliko dira, zehazki, XML mezuen trukean oinarritutako REST zerbitzuen bitartez. Mezu guztiei modu sinkronoan erantzuten zaie.

Bi mezu mota definituko dira: Bata, fitxategiak zuzendu-alta zerbitzuaren bidez bidaltzeko, eta, bestea, fitxategiak zuzendu-baliogabetze zerbitzuaren bidez bidaltzeko.

## **5.3. Balioztapenak.**

Zuzendu fitxategiek Gipuzkoako Foru Aldundiaren egoitza elektronikoan une bakoitzean argitaratzen diren balioztapen guztiak gainditu beharko dituzte. Balioztapenekin batera, argitara emango dira, halaber, horietako bakoitzari dagozkion erroreen tipifikazioa, errore horiekin lotutako kodeak eta deskribapenak, eta fitxategiak jasotzearekin lotutako gainerako abisuak.

Balioztapenak harrerakoak zein kontsolidaziokoak izan daitezke, eta modu sinkronoan edo asinkronoan egin ahal izango dira.

Konponketa fitxategien kasuan, balioztapenak harrerakoak eta kontsolidaziokoak izaten ahalko dira. Aldaketa fitxategien kasuan, balioztapen guztiak harrerakoak izango dira.

## **5.3.1. Harrerako balioztapenak.**

Zuzendu fitxategiak harrerako balioztapenetakoren bat gainditzen ez duenean, erantzunean «01 Errefusatuta» adieraziko da, eta zer errore mota antzeman den informatuko da.

Zergadunak, behin erroreak zuzendu ondoren, kasuan kasuko konponketa edo aldaketa fitxategia birbidali beharko du.

Errefusatzen diren zuzendu fitxategiak ez dira erregistratuko Gipuzkoako Foru Aldundiaren sistema informatikoan.

# **5.3.2. Kontsolidazioko balioztapenak.**

Zuzendu fitxategiak harrerako balioztapenak gainditzen dituenean, «00 Jasota» adieraziko da erantzunean. Orobat, kontsolidazioko balioztapenak ere egin ahal izango dira modu sinkronoan, eta horiek gainditzen ez badira, horren berri emango da erantzun mezuan, eta zer errore mota antzeman den ere adieraziko da.

Ondorengo prozesu batean, Gipuzkoako Foru Aldundiaren sistema informatikoak kontsolidazioko balioztapen gehiago egin ahal izango ditu jasotako informazioari buruz, modu asinkronoan. Balioztapen gehigarri horietan errorerik antzemanez gero, zergadunei jakinaraziko zaie beste bitarteko batzuk erabilita.

Nolanahi ere, kontsolidazio erroreak Gipuzkoako Foru Aldundiaren egoitza elektronikoan kontsultatu ahal izango dira beti.

TicketBAI altako fitxategia konpontzen duen fitxategia errore abisuarekin jasoz gero, honako hauek gerta daitezke:

a) Otsailaren 26ko 8/2013 Foru Dekretuaren bidez onetsitako Fakturazio obligazioak arautzen dituen Erregelamenduaren 15. artikuluko 1. eta 2. apartatuetan aurreikusitako arrazoietako batekin zerikusia duten erroreak, faktura zuzentzailea egitea exijitzen dutenak. Kasu horretan, sortuko den TicketBAI altako fitxategia faktura zuzentzaileari dagokiona izango da, eta TicketBAI altako fitxategiak jasotzeko zerbitzura bidaliko da.

b) Erroreek ez exijitzea faktura zuzentzailerik egitea, baina TicketBAI altako fitxategian informatu behar diren gainerako datuen ondorioz gertatzea errore horiek. Kasu horretan, aldaketa fitxategi bat sortu beharko da, eta zuzendu-alta zerbitzuaren bitartez bidali.

Erroreak dituzten fitxategiak Gipuzkoako Foru Aldundiaren sistema informatikoan erregistratuko dira, baina ez dira kontuan hartuko zerga ondorioetarako.

## **5.4. Erantzun mezuak.**

Erantzunaren XML fitxategian, erantzunaren egoera adierazteaz gain, informazio hau ere jarriko da: TicketBAI Kodea, XML fitxategia jaso den ordua, eta Egiaztapen Kode Seguru bat. Erantzunean TicketBAI Koderik ez agertzeak esan nahi du ezinezkoa izan dela zehaztea zein den zuzendu fitxategian jasotako informazioaren TicketBAI Kodea.

# **6. Zuzendu zerbitzuak.**

# **6.1 Zuzendu-alta zerbitzua.**

Zuzendu-alta zerbitzuaren bitartez bi ekintza egin ahal izango dira:

- Konpondu: sisteman oraindik jaso ez den TicketBAI altako fitxategi bat konpondu beharra badago, zuzendu-alta zerbitzua erabili beharko da konpontzeko ekintzaren bidez.

- Aldatu: sisteman jaso den TicketBAI altako fitxategi bat edo konponketa fitxategi bat zuzendu beharra badago, zuzendu-alta zerbitzua erabili beharko da aldatzeko ekintzaren bidez.

Zerbitzu honen bitartez, honako fitxategiak dituzten mezuak jasoko dira:

- TicketBAI altako fitxategiak konpontzeko fitxategiak.

- TicketBAI altako fitxategiak aldatzeko fitxategiak.

- TicketBAI altako fitxategien konponketa fitxategiak aldatzeko fitxategiak.

Konponketa eta aldaketa fitxategiek TicketBAI altako fitxategiak izan behar zuen informazioa jasoko dute, sinaduraren atala kenduta. Era berean, elementu berri batean, zuzentzen edo aldatzen ari den TicketBAI altako fitxategiaren sinaduraren lehenengo 100 karaktereak jasoko dituzte.

Gipuzkoako Foru Aldundiaren egoitza elektronikoan fitxategi horiek zer formatu eta diseinu espezifikori erantzun behar dioten argitaratuko da.

# **6.2 Zuzendu-baliogabetze zerbitzua.**

Zuzendu-baliogabetze zerbitzuan ekintza bakarra egin ahal izango da:konponketa.

Zerbitzu honen bitartez iritsiko diren mezuetan TicketBAI baliogabetze fitxategien konponketa fitxategiak jasoko dira.

Konponketa fitxategi horiek TicketBAI baliogabetze fitxategiak izan behar zuen informazioa jasoko dute, sinaduraren atala kenduta. Era berean, elementu berri batean, zuzentzen ari den TicketBAI baliogabetze fitxategiaren sinaduraren lehenengo 100 karaktereak jasoko dituzte.

Fitxategi horren formatu eta diseinu espezifikoa Gipuzkoako Foru Aldundiaren egoitza elektronikoan argitaratuko da.

# **7. Estandarrak eta beharkizunak.**

## **7.1 Sarrera.**

Mezuaren edukia XML fitxategi bat da. XML fitxategiak egitura desberdinetan deskribatzen diren erregelak bete behar ditu (formatuei, derrigortasunari eta abarri buruzko erregelak), baina, edozein kasutan, datuak prestatu eta aurkezten dutenek datuen koherentzia bermatu behar dute jatorrian.

Egitura bakoitza datu multzotan antolatzen da, eta multzo horietan datuen elementuak daude. Elementu horiek bloke logikoak osatuz taldekatu dira, egitura bakoitzaren eremuarekin koherentzia izan dezaten.

REST zerbitzuetara informazioa bidaltzen duten softwareak ziurtagiri elektroniko baten bidez autentifikatu beharko dira bezeroaren aldetik, TicketBAI softwarearen zehaztapen tekniko eta funtzionalak eta TicketBAI Softwarearen Erregistroan alta emateko aitorpena arautzen dituen abenduaren 23ko 521/2020 Foru Aginduaren IV. eranskineko 3.1 puntuan ezartzen den moduan. Beraz, zuzendu zerbitzuak erabili nahi badira, Gipuzkoako Foru Aldundiak onartzen duen ziurtagiri elektroniko aitortu bat eduki beharko da. Ziurtagiri hori pertsona fisikoarena, entitatearen ordezkariarena, gailuarena, enpresako zigilu elektronikoarena, autonomoarena edo baimendu daitekeen beste edozeinena izan daiteke.

Zuzendu fitxategiak zergadunaren ziurtagiriarekin bidali daitezke, edo, bestela, aukera hauetako edozein erabiliz:

- Behar bezala baimendutako lege edo zerga ordezkariaren ziurtagiria.

- Kolaboratzaile sozialaren ziurtagiria.

- Zergadunak baimendutako gailuaren ziurtagiria, TicketBAI softwarearen zehaztapen tekniko eta funtzionalak eta TicketBAI Softwarearen Erregistroan alta emateko aitorpena arautzen dituen abenduaren 23ko 521/2020 Foru Aginduaren IV. eranskinean xedatutakoaren arabera.

Kolaboratzaile sozialen kasuan, bete beharrekoa izango da abenduaren 23ko 523/2020 Foru Aginduan xedatutakoa, bertan ezarrita baitaude TicketBAI obligazioa betetzearen ondorioz sortutako TicketBAI fitxategiak bidaltzeko gizarte lankidetzak bete behar dituen baldintzak.

## **7.2 Erabilitako estandarrak.**

[RESTful](https://access.redhat.com/documentation/en-us/red_hat_jboss_enterprise_application_platform/6.4/html/development_guide/about_restful_web_services) web zerbitzuak webean APIak edo programazio interfazeak azaltzeko diseinatuta daude. Helburua da errendimendua, eskalabilitatea eta malgutasuna ohiko web zerbitzuek ematen dutena baino handiagoa izatea, bezeroek aukera izan dezaten datu eta baliabideak URL aurreikusgarrien bidez eskuratzeko. Izan ere, informazio sistemak (herritar/enpresarena eta Foru Ogasunarena) era horretan komunikatuko dira elkarrekin. RESFful zerbitzuak garatzeko, de facto estandarrak erabiliko dira.

Zuzendu fitxategien egitura XML eskemetan oinarritzen da, 2004ko urriaren 28ko W3C gomendioa erabilita (lotura: [http://www.w3.org/TR/xmlschema-0 \).](http://www.w3.org/TR/xmlschema-0) Namespace hau du erreferentzia: http://www.w3.org/2001/[XMLSchema](http://www.w3.org/2001/XMLSchema)

Zerbitzu bakoitzak sarrera mezu bat eta irteera erantzun bat izango ditu definituta bakoitzari dagokion XSD eskemaren bidez.

## **8. Zuzendu zerbitzuen definizioa.**

#### **8.1 Zuzendu-alta zerbitzuko fitxategiak jasotzea.**

Zerbitzu honen bitartez posible da TicketBAI altako fitxategien konponketa fitxategiei eta aldaketa fitxategiei sarrera ematea Gipuzkoako Foru Ogasunaren sisteman.

#### **8.1.1 Bidaltzeko bitartekoa.**

**Ingurunea**: Internet.

**Protokoloa:** HTTPS 1.1 (TLS 1.1 edo handiagoa).

**Bidaltzeko modua:** POST.

**Mezuak:** Rest Service.

**Kodifikazioa:** UTF-8. Sarrera XML bat da, jarraian azaltzen den XSD sarrera eskemaren zehaztapenera egokitua.

TicketBAI altako fitxategiaren konponketa fitxategiak eta aldaketa fitxategiak egitura hau izango dute:

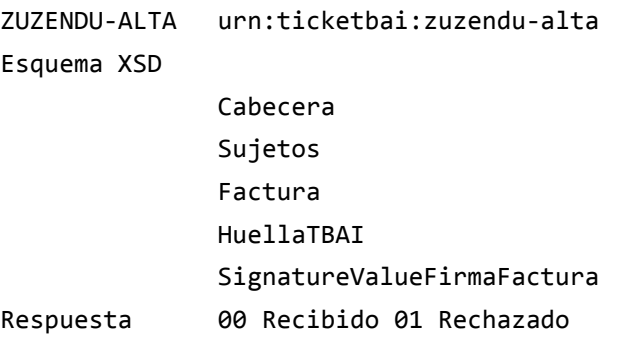

Goiburuko elementuen definizioa (subjektuak, faktura, eta aztarna TicketBAI fitxategien altako eskema komunetik hartu da (TicketBAIren dokumentazioari buruzko webgunean ageri den *"XSD fitxategiak bidali eta baliogabetzeko eskemak (ZIP)»* ataletik: [https://www.gipuzkoa.eus/ticketbai\)](https://www.gipuzkoa.eus/ticketbai).

TicketBAI altako fitxategiarekiko aldaketen xehetasuna:

XML-a sinatzeko atala ezabatu da:

```
<complexType>
    <sequence>
      <element name="Cabecera" type="T:Cabecera"/>
      <element name="Sujetos" type="T:Sujetos"/>
      <element name="Factura" type="T:Factura"/>
      <element name="HuellaTBAI" type="T:HuellaTBAI"/>
      <element name="SignatureValueFirmaFactura" 
type="T:SignatureValueFirmaFactura "/>
      <element ref="ds:Signature"/>
     </sequence>
</complexType>
```
- Eremu berria sartu da goiburuan, egin behar den ekintza zehazteko:
	- o "KONPONDU".
	- o "ALDATU".

```
 <complexType name="Cabecera">
     <sequence>
           <element name="IDVersionTBAI" 
type="T:IDVersionTicketBaiType"/>
          <element name="Accion" 
type="T:AccionType"/>
     </sequence>
</complexType>
```
- "*SignatureValueFirmaFactura"* elementua gehitu da:
	- o TicketBAI altako fitxategiak konpondu edo aldatzeko fitxategietan, konpontzen edo aldatzen ari den TicketBAI alta fitxategiaren sinaduraren lehen 100 karaktereak jaso behar dira.
	- o Konponketa fitxategiak aldatzeko fitxategietan, aldatzen ari den konponketa fitxategiaren SignatureValueFirmaFactura atala jasoko da.

```
 <complexType name=" SignatureValueFirmaFactura ">
      <sequence>
                          <element name="SignatureValueFirmaFactura" 
type="T:TextMax100Type"/>
      </sequence>
</complexType>
```
 TicketBAIren aztarna elementua mantentzen da, konpondu edo aldatu nahi den TicketBAI altako fitxategian bidali zen informazioa bertan jasotzeko.

**Zerbitzuaren helbidea**: [https://tbai-z.egoitza.gipuzkoa.eus/sarrerak/zuzendu](https://tbai-z.egoitza.gipuzkoa.eus/sarrerak/zuzendu-alta)[alta](https://tbai-z.egoitza.gipuzkoa.eus/sarrerak/zuzendu-alta)

**Eskatzen diren http goiburuak:** Content-Type: application/xml;charset=UTF-8.

**Ziurtagiria:** REST zerbitzuetara informazioa bidaltzen duten aplikazioak ziurtagiri elektronikoaren bidez autentifikatu beharko dira bezeroaren aldetik. Beraz, zerbitzuak erabili ahal izateko, beharrezkoa da Gipuzkoako Foru Aldundiak onartzen duen ziurtagiri elektroniko aitortu bat edukitzea.

**Sinadura**: sarrerako XML mezua ez da sinatuta joango.

**8.1.2 Erantzuna.**

**Ingurunea:** Internet.

**Protokoloa:** HTTPS.

**Mezuak:** Rest Service.

**Kodifikazioa:**UTF-8. Irteera XML bat da, UTF-8 kodearekin kodifikatua. XML-a irteerako XSD eskema honen zehaztapenera egokitzen da

(*ticketBaiResponse.xsd)*. TicketBAI fitxategiak jasotzeko zerbitzuaren erantzun fitxategiaren eskema bera da.

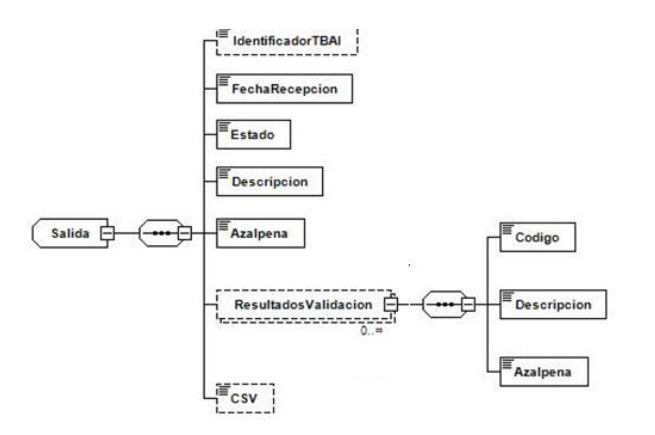

**Sinadura:** erantzun mezua ez doa sinatuta.

# **8.1.3 Emaitza kodeak**

Erantzunaren egoera elementuan jasotako egoeraren kode globalak aukera hauek ditu:

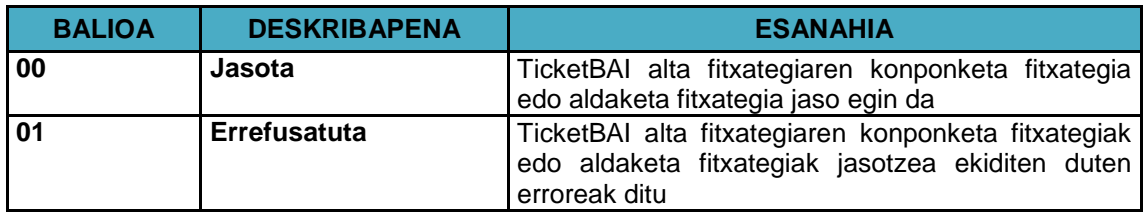

## **8.2 Zuzendu-baliogabetze zerbitzuko fitxategiak jasotzea.**

Zerbitzu honen bitartez posible da TicketBAI baliogabetze fitxategiak konpontzeko fitxategiei sarrera ematea Gipuzkoako Foru Aldundiaren sisteman.

#### **8.2.1 Bidaltzeko bitartekoa.**

**Ingurunea**: Internet.

**Protokoloa:** HTTPS 1.1 (TLS 1.1 edo handiagoa)

**Bidaltzeko modua:** POST.

**Mezuak:** Rest Service

**Kodifikazioa:** UTF-8. Sarrera XML bat da, jarraian azaltzen den XSD sarrera eskemaren zehaztapenera egokitua.

TicketBAI baliogabetze fitxategia konpontzen duen fitxategiak egitura hau izango du:

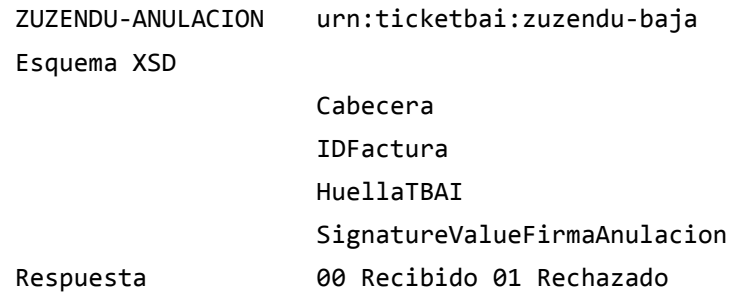

Goiburuko elementuen definizioa (subjektuak, faktura, eta aztarna TicketBAI fitxategiak baliogabetzeko eskema komunetik hartu da (TicketBAIren dokumentazioari buruzko webgunean ageri den *"XSD fitxategiak bidali eta baliogabetzeko eskemak (ZIP)»* ataletik: [https://www.gipuzkoa.eus/ticketbai\)](https://www.gipuzkoa.eus/ticketbai).

TicketBAI baliogabetze fitxategiarekiko aldaketen xehetasuna:

XML-a sinatzeko atala ezabatu da:

```
<complexType>
    <sequence>
      <element name="Cabecera" type="T:Cabecera"/>
      <element name="Factura" type="T:Factura"/>
      <element name="HuellaTBAI" type="T:HuellaTBAI"/>
      <element name="SignatureValueFirmaFactura" 
type="T:SignatureValueFirmaFactura "/>
     <element ref="ds:Signature"/>
    </sequence>
</complexType>
```
 "SignatureValueFirmaAnulacion" elementua gehitu da, konpontzen ari den TicketBAI baliogabetze fitxategiaren sinaduraren lehen 100 karaktereak jasotzeko

```
 <complexType name=" SignatureValueFirmaAnulacion ">
      <sequence>
            <element name="SignatureValueFirmaAnulacion" 
type="T:TextMax100Type"/>
     </sequence>
</complexType>
```
 TicketBAIren aztarna elementua mantentzen da, konpondu nahi den TicketBAI baliogabetze fitxategian bidali zen informazioa bertan jasotzeko.

**Zerbitzuaren helbidea**: [https://tbai-z.egoitza.gipuzkoa.eus/sarrerak/zuzendu](https://tbai-z.egoitza.gipuzkoa.eus/sarrerak/zuzendu-baja)[baja](https://tbai-z.egoitza.gipuzkoa.eus/sarrerak/zuzendu-baja)

**Eskatzen diren http goiburuak:** Content-Type: application/xml;charset=UTF-8.

**Ziurtagiria:** REST zerbitzuetara informazioa bidaltzen duten aplikazioak ziurtagiri elektronikoaren bidez autentifikatu beharko dira bezeroaren aldetik. Beraz, zerbitzuak erabili ahal izateko, beharrezkoa da Gipuzkoako Foru Aldundiak onartzen duen ziurtagiri elektroniko aitortu bat edukitzea.

**Sinadura:** Sarrerako XML mezua ez da sinatuta joango.

#### **8.2.2 Erantzuna.**

**Ingurunea**: Internet.

**Protokoloa:** HTTPS.

**Mezuak:** Rest Service.

**Kodifikazioa:** UTF-8. Irteera XML bat da, UTF-8 kodearekin kodifikatua. XML-a irteerako XSD eskema honen zehaztapenera egokitzen da (*ticketBaiResponse.xsd)*. TicketBAI fitxategiak jasotzeko zerbitzuaren erantzun fitxategiaren eskema bera da.

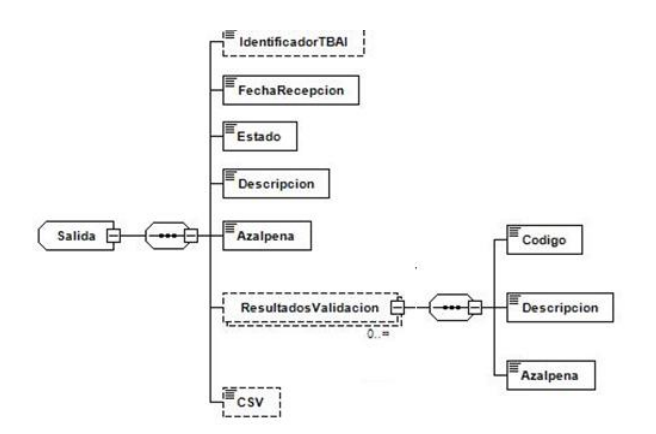

**Sinadura:** erantzun mezua ez doa sinatuta.

#### **8.2.3 Emaitza kodeak.**

Erantzunaren **egoera** elementuan jasotako egoeraren kode globalak aukera hauek ditu:

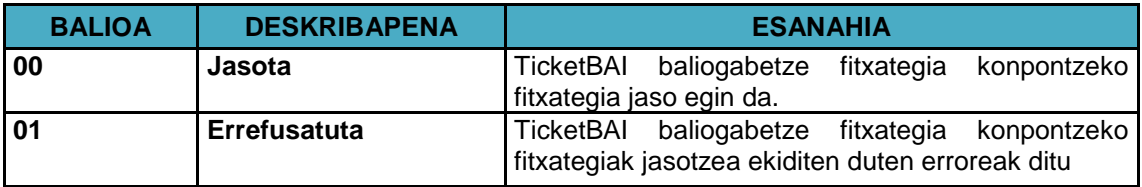

# **9. BESTE OHAR BATZUK.**

#### **9.1. Erroreak eskaerak prozesatzean.**

HTTP eskaera prozesatzean erroreak gertatzen badira, HTTP protokolo estandarrean deskribatzen den eran komunikatu beharko dira.

Laburpen moduan, eskaera bati erantzutean kasu hauek gerta daitezke:

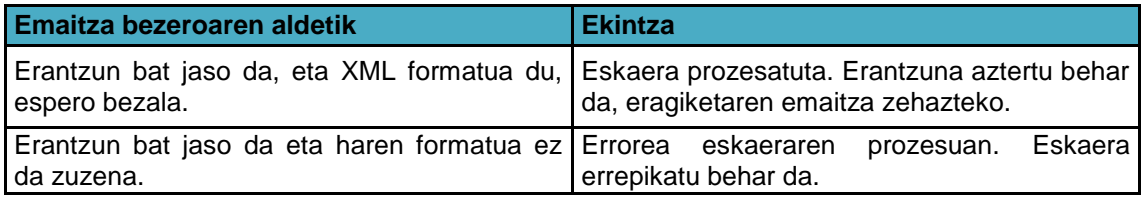

## **9.2. Karaktere berezien "ihes" sekuentziei buruzko argipena.**

Baldin eta XML elementu baten balio batean hurrengo karaktereetako bat jarri behar bada, haien ordez "ihes" sekuentzia hauek erabiliko dira:

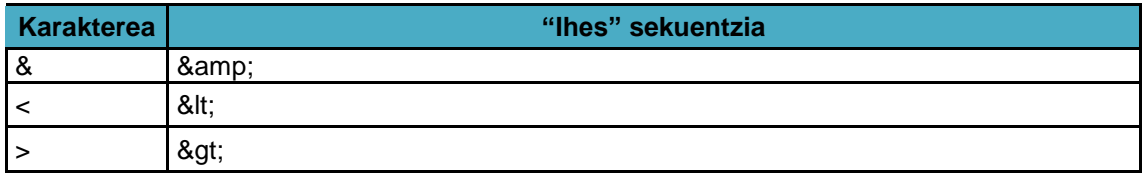